## **2. Datentypen und Variablen I**

Prof. Dr. Markus GrossInformatik I für D-ITET (WS 03/04)

■ Elemente eines C++ Programmes

!Präprozessor **#include**

!**main()-**Funktion

**Ein- und Ausgabe mit cin und cout-Objekten** 

**"Deklaration und Verwendung von Variablen** 

■Einfache C++-Funktionen

## **Vorbemerkungen**

- ! C++ ist *case-sensitive*, d.h. Gross- und Kleinschreibung haben unterschiedliche Bedeutung
	- $\blacklozenge$ **cout** versus **COUT**
- ! *Kommentarzeilen* beginnen mit **//** und beinhalten Anmerkungen des Programmierers
- ! Sind von höchster Bedeutung für die Lesbarkeit von Code
- ! Unterschied zu C:
	- $\blacklozenge$ Kommentare in **/\*..........\*/**
- !Wir verwenden ausschliesslich C++ Syntax
- ! C++ Quelldateien (source files) enden üblicherweise mit **\*.cpp**

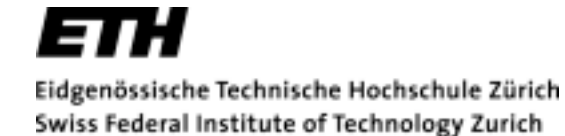

**Beispiel\_1: myfirst.cpp**

```
// myfirst.cpp--displays a message
#include <iostream> // a PREPROCESSOR directive
using namespace std; // make standard defs visible
int main() // heading summarizes 
                        // function
{ // start of function body
   cout << "Come up and C++ me some time."; // message
   cout << "\n"; // start a new line
   return 0; // terminate main()
                        } // end of function body
```
# **Elemente von myfirst.cpp**

- ! Präprozessor-Anweisung **#include** zur Einbindung weiterer *Header-Files*
	- $\blacklozenge$ Header files enthalten zusätzliche Deklarationen
	- $\bullet$ Enden oft mit **\*.h**
	- $\blacklozenge$ Nicht-standard, veraltet: **#include <iostream.h>**
- ! **using namespace** macht bestimmte Definitionen für Progamm sichtbar (später)
- !■ **cout** ist C++ Objekt zur Ausgabe
	- $\blacklozenge$ entspricht **printf()** bei C-Programmen
- !Funktionskopf **int main()**
- !Funktionskörper begrenzt durch Klammern **{}**
- !Klammern **{}** bilden einen sogenannten *Block*
- !**return** Anweisung zum Beenden der Funktion

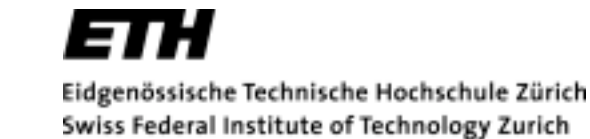

# **Die main()-Funktion**

```
! main() hat die generelle Form 
   int main()
    {
       statements;
       return 0;
    }
```
- ! Obiges Beispiel ist eine *Funktions-Definition*
	- $\blacklozenge$  Besteht aus *Funktionskopf*  (*function heading*) und *Funktionskörper*  (*function body*)
	- $\blacklozenge$  Funktionskörper besteht aus einem Block von *Anweisungen*  (*statements* )
- ! Eine C++-Anweisung ist eine abgeschlossene Instruktion
	- $\bullet$ ◆ Muss mit einem *Semikolon* (;) enden
	- $\blacklozenge$ **return** Anweisung beendet die Funktion

#### **Funktionsaufruf**

- !■ In C++ werden Funktionen *aufgerufen (function call*)
- **.**  Der Funktionskopf bildet das *Interface* zur aufrufenden Funktion
- ! Teil vor dem Funktionsnamen gibt den *Rückgabetyp*  (*return type*) an
- ! Heading von **main()** beschreibt Interface mit dem Betriebssystem
- **. return 0** gibt Wert 0 an die aufrufende Funktion zurück - *Rückgabewert*

## **Funktionsaufruf**

- ! **main()** heisst, dass die Funktion keine Werte von der aufrufenden Funktion übernimmt
- !**main()** hat also keine *Argumente*
- **.**  Argumente dienen also zur Uebergabe von Information an die aufgerufene Funktion
- ! **int main(void)** heisst, dass **main** einen Rückgabetyp **int** hat und keine Argumente besitzt
	- $\blacklozenge$  **void** sagt explizit aus, dass keine Argumente verwendet werden
	- $\blacklozenge$ dient der Lesbarkeit - Stilfrage
- ! **return 0** wird für **main()** angenommen, falls nicht explizit programmiert

Swiss Federal Institute of Technology Zurich

## **Besonderheit von main()**

- ! Main-Funktion muss in jedem C++ Programm vorliegen
- ! Programmausführung beginnt immer in der Main-Funktion
- !Ausnahme z.B. sind dll-Libraries unter Windows

#### **Zeichenausgabe**

- ! **cout << "This is Info I";** zur Ausgabe der Zeichen in Anführungszeichen
- ! Zeichensatz in **" "** ist ein *String*
	- $\blacklozenge$ Ein C++ String ist eine wohldefinierte Folge von Zeichen
	- **1979** Mehr später
- ! **cout** ist ein vordefiniertes *Objekt*
	- $\blacklozenge$ Es kann viele verschiedene Datentypen darstellen
	- $\bullet$ Hat ein einfaches Interface
- **. cout** gibt also einen *Zeichenstrom* (*stream*) aus
- ! **<<** Operator übergibt Daten an **cout**
	- $\blacklozenge$ Kann auch Bedeutung des bitweisen Links-Shift haben
- !**<<** ist also *überladen*  (*overloaded*) (mehrfache Bedeutung)

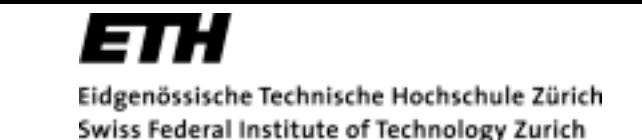

# **\n Zeichen und Formate**

- **. \n** ist ein Steuerzeichen zum Beginn einer neuen Zeile (*newline character*)
	- $\blacklozenge$ Kann beliebig innerhalb einer Ausgabe verwendet werden
	- $\blacklozenge$ **<< endl;** als Alternative
- ! Semikolon am Ende jeder Anweisung erfoderlich – entspricht nicht dem Zeilenende!
- ! Formate sind generell frei und vom individuellen Programmierstil abhängig
- ! Sogenannte *white space characters* (space, tab, cr) zwischen Tokens
	- $\blacklozenge$  Tokens sind untrennbare Elemente einer Anweisung (z.B. Funktionsname
	- $\blacklozenge$ **int ma in()** im Gegensatz zu **int main ( )**

#### **Guter Stil ist...**

- !Nur eine Anweisung pro Zeile
- **.** Klammern als Blockgrenzen immer in eigene Zeilen
- !Anweisungen im Block immer eingerückt durch Tab
- ! Kein space zwischen Funktionsname und Argumentenliste
- !Mehr Stilhinweise folgen...

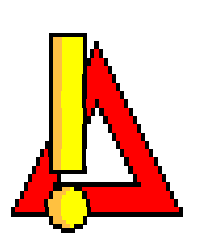

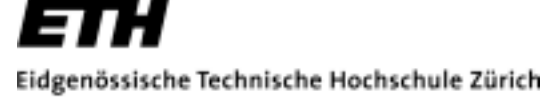

Swiss Federal Institute of Technology Zurich

## **Beispiel\_2: Variablen**

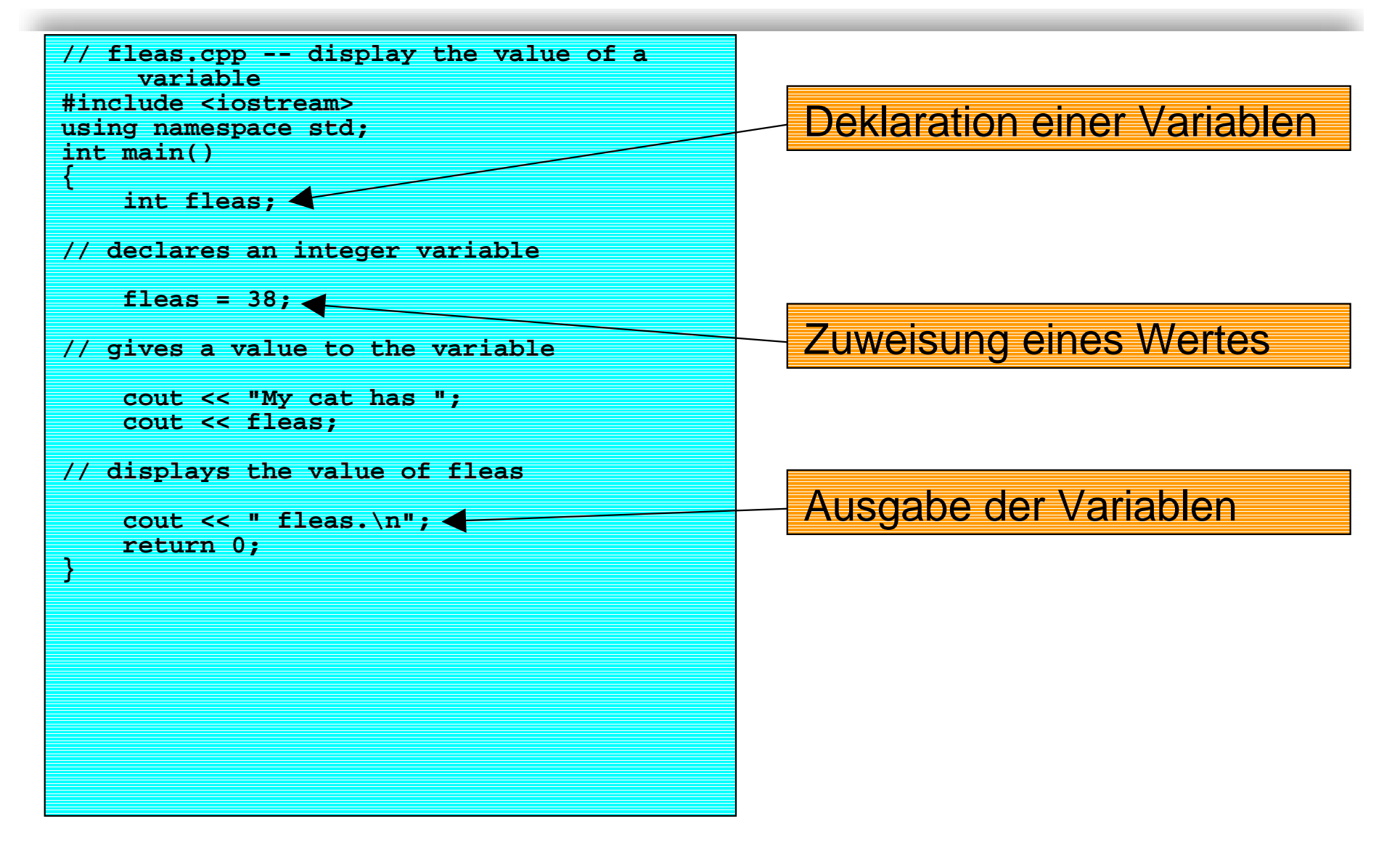

# **Deklaration und Definition**

- !int fleas; ist eine *Deklaration* (s-Anweisung)
	- $\blacklozenge$  Deklarationen machen einen Namen für ein C++ Programm kenntlich
- ! **int fleas;** ist auch eine *Definition*
	- $\blacklozenge$  Definitionen kreieren auch eine Entität, die für den Namen steht
	- $\blacklozenge$ Beispiel: Speicherplatz dazu reservieren
- ! Bei einfachen C++ Variablen ist Deklaration = **Definition**
- **.**  Bei komplexeren Datentypen und Funktionen kann Deklaration und Definition getrennt erfolgen

# **Deklaration und Definition**

- ! **int fleas;** deklariert den Namen fleas vom Typ Integer und ordnet entsprechend Speicher zu
- ! Speichergrösse hängt von der jeweiligen Implementation ab
- !Einfache Variablendefinition besteht aus 3 Teilen:
- !**<sup>&</sup>lt;type> <name>;**
- ! C++ erlaubt die Variablendefinition (mit wenigen Restriktionen) an beliebigen Stellen im Programm
	- $\blacklozenge$  Guter Stil: So nah wie möglich an der Stelle, wo die Variable zum ersten Mal verwendet wird
- !Gültigkeitsbereich (scope) muss beachtet werden

Eidgenössische Technische Hochschule Zürich Swiss Federal Institute of Technology Zurich

#### **Zuweisungen**

- **. <sup>=</sup>**ist der *Zuweisungsoperator* (*assignment*)
- ! Kann in Serie angewandt werden
	- **int a;**
	- **int b;**
	- **int c;**
	- **a = b = c = 1;**
- ! Zuweisungsoperatoren können beliebig überladen werden (später)

Eidgenössische Technische Hochschule Zürich Swiss Federal Institute of Technology Zurich

# **Beispiel: Eingabe**

```
// yourcat.cpp -- input and output
```

```
#include <iostream>using namespace std;
int main()
```

```
int fleas;
```
**{**

**}**

```
cout << "How many fleas does your 
 cat have?\n";
cin >> fleas;
```

```
// C++ input
// next line concatenates output
```

```
cout << "Well, that's " << fleas << 
 " fleas too many!\n";
```

```
return 0;
```
- **cin** Objekt zur Dateneingabe an das Programm
- ! **cin** liest Zeichenstrom von der Eingabe und weist Werte der Variablen zu
- !Typenumwandlung erfolgt implizit
- ! **<<** – kann Ausgabe konkatenieren
- ! **<<** ist also überladen (overloaded) (mehrfache Bedeutung)
- ! **cin** ist ein Objekt der Klasse **istream**
- ! **cout** ist ein Objekt der Klasse **ostream**
- !Beide sind in **iostream** definiert

!

## **Funktionen**

- ! Zwei Arten von Funktionen in C++
	- $\blacklozenge$ Funktionen mit Rückgabewert
	- $\blacklozenge$ Funktionen ohne Rückgabewert
- **.**  Bei einem Funktionsaufruf springt das Programm zur Adresse der aufgerufenen Funktion und führt die dortigen Instruktionen aus
- !Programmfluss wird durch einen Sprung unterbrochen
- !Nach Beenden der Funktion wird zurückgesprungen
- ! **X = sqrt(6.35);** beschreibt einen *Funktionsaufruf*  (*function call*)
- ! Uebergabewerte werden auch *Argumente* oder *formale Parameter* der Funktion genannt

Eidgenössische Technische Hochschule Zürich Swiss Federal Institute of Technology Zurich

#### **Funktionsaufruf**

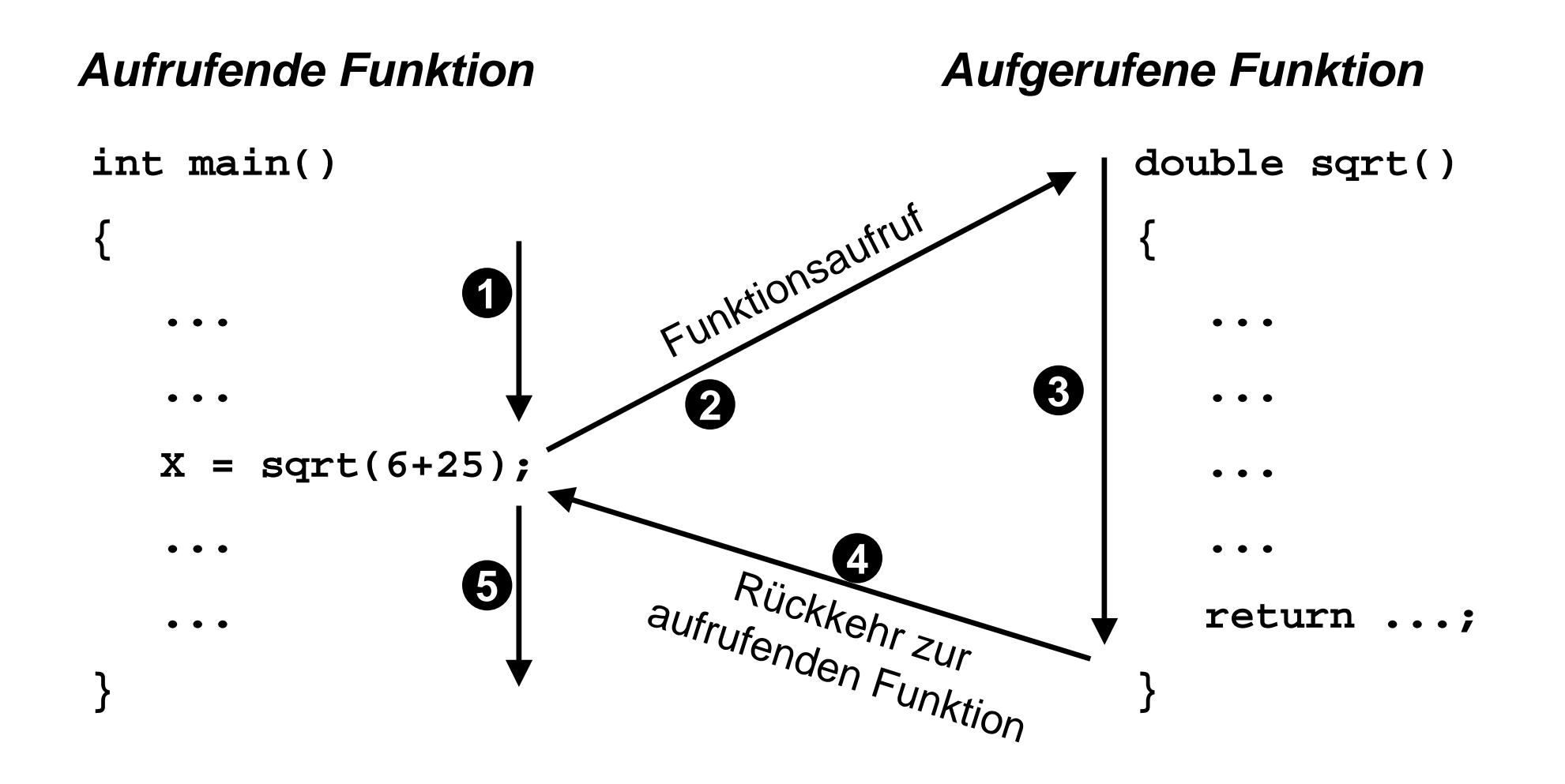

# **Funktionsprototypen**

- ! Zur korrekten Typenprüfung muss der Compiler folgende Information haben
	- $\blacklozenge$ Anzahl und Typen der Argumente
	- $\blacklozenge$ Rückgabetyp
	- $\blacklozenge$ Beispiel: **double sqrt(double)**
- !Zu diesem Zweck dienen *Funktionsprototypen*
- ! Für jede Funktion in einem C++ Programm sollte auch ein Prototyp vorhanden sein
- ! Funktionsprototypen können
	- $\blacklozenge$ Explizit im Sourcecode eingefügt werden
	- $\blacklozenge$ Aus vorhandenen Headerfiles entnommen werden
- ! **double sqrt(double)** finden wir in **<cmath>**  oder **<math.h>**

Eidgenössische Technische Hochschule Zürich Swiss Federal Institute of Technology Zurich

# **Beispiel\_4: Funktionsprototypen**

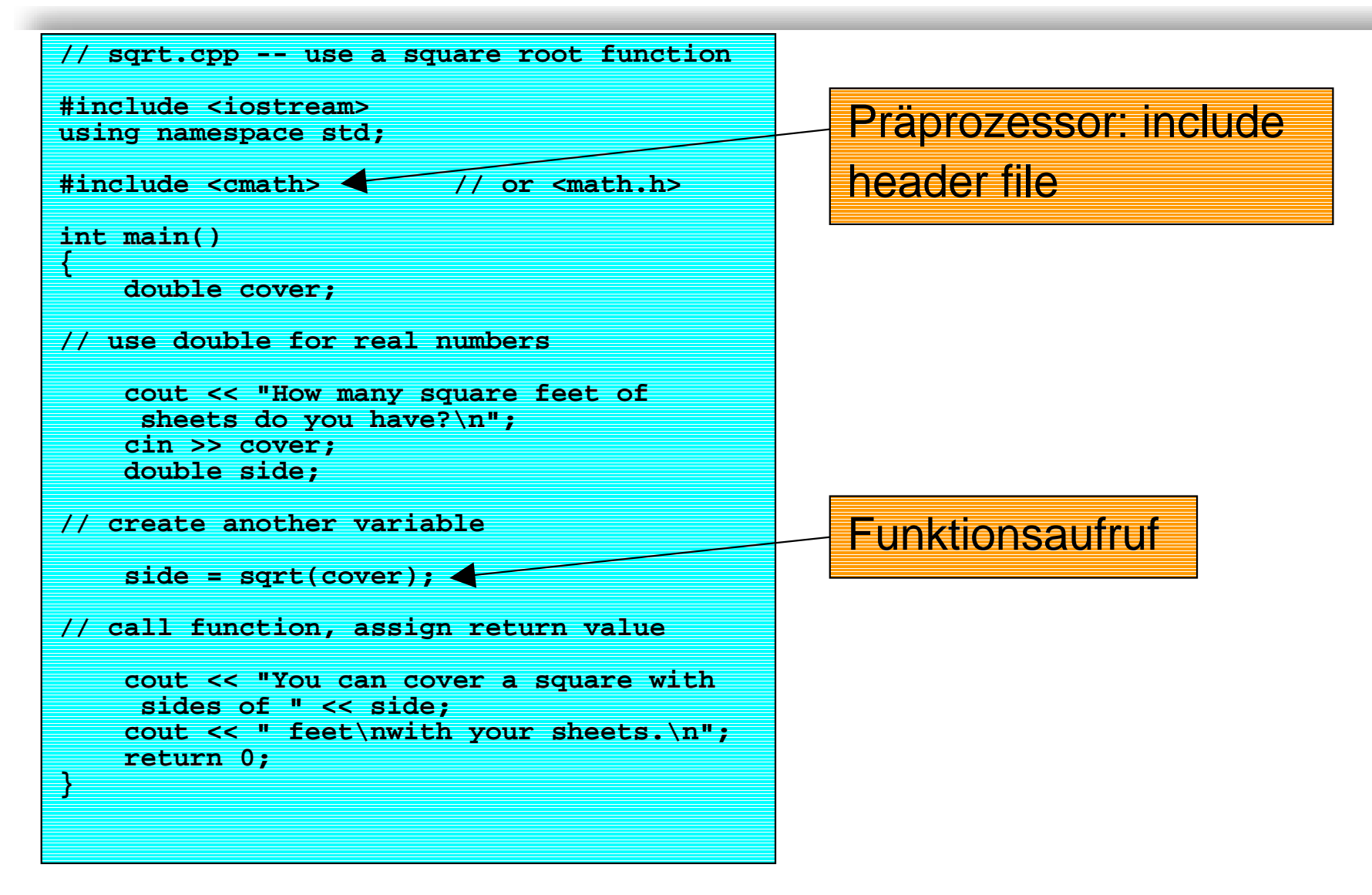

# **Funktionsprototypen**

- !Prototypen sind *Funktionsdeklarationen*
- ! *Funktionsdefinition* erfolgt an anderer Stelle
	- $\blacklozenge$ Typischerweise in einem anderen File
	- $\blacklozenge$ Vorcompilierte Bibliotheken für mathematische Funktionen
	- $\blacklozenge$ Werden bei Compilation explizit eingebunden:
	- $\blacklozenge$ **gcc –o sqrt sqrt.cpp -lm**
- ! Funktionen können zur *Initialisierung* von Variablen verwendet werden
- !Beispiel: **double side = sqrt(power);**
- **.** Weglassen der Argumente bedeutet void
- ! Beispiel: **int foo();** entspricht **int foo(void);**

# **Beispiel\_5: Eigene Funktionen**

```
// ourfunc.cpp -- defining your own 
     function#include <iostream>using namespace std;
void simon(int); 
// function prototype for simon()
int main()
{
    simon(3); 
// call the simon() function
    cout << "Pick an integer: ";
    int count;
    cin >> count;
    simon(count); // call it again
    return 0;
}
void simon(int n) 
  // define the simon() function
{
    cout << "Simon says touch your toes 
     " << n << " times.\n";
}
// void functions don't need return 
     statement
```
- ! Explizite Deklaration der Funktion **simon()** durch Prototypen ausserhalb von **main()**
- **.**  Definition der Funktion an getrennter Stelle ebenfalls ausserhalb von **main()**
- **.**  Aufruf der Funktion innerhalb von **main()**
- ! **main()** kennt die Funktion **simon()** aufgrund der **Deklaration**
- ! Gültigkeitsbereich der Funktion ist global

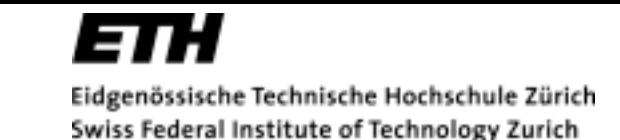

# **Funktionsdefinitionen**

- ! Allgemeine Form einer Funktionsdefinition **Type Funktionsname(Argumentenliste) { Statements; }**
- ! Funktionsdefinitionen erfolgen hintereinander in einer **Quelldatei**
- **.**  Bis auf **main()** können alle Funktionen im Programm aufgerufen werden
- !**main()** wird vom Betriebssystem aufgerufen
- ! Return-Wert von **main()** wird auch Exit-Wert genannt
	- $\blacklozenge$ 0 bedeutet, dass das Programm korrekt beendet wurde